#### **BAB IV**

# **HASIL PENELITIAN**

# **A. Deskripsi Data**

Penelitian ini dilakukan di SMPN 1 Sumbergempol dengan mengambil populasi seluruh kelas VII mulai kelas VII-B sampai VII-G. Kelas yang dipilih sebagai sampel dalam penelitian ini adalah kelas VII-B sebanyak 35 siswa sebagai kelas eksperimen dan kelas VII-G sebanyak 40 siswa sebagai kelas eksperimen. Adapun nama-nama siswa yang digunakan sebagai sampel sebagaimana terlampir. Dalam penelitian ini, peneliti memberikan perlakuan yang berupa model pembelajaran *improve* dalam pembelajaran matematika pada kelas VII-B dan model pembelajaran *tink pair share* (tps) pada kelas VII-G.

Penelitian ini dilaksanakan dengan tujuan untuk mengetahui "Perbedaan Hasil Belajar Siswa Menggunakan Model Pembelajaran *Think Pair Share* (Tps) Dengan Model Pembelajaran *Improve* Materi Statistik Kelas VII SMPN 1 Sumbergempol Tulungagung". Penelitian ini termasuk penelitian eksperimen karena penelitian ini bertujuan untuk mengetahui hubungan sebab-akibat serta besarnya pengaruh sebab-akibat tersebut dengan cara memberikan beberapa perlakuan tertentu pada kelas eksperimen.

Data dalam penelitian ini diperoleh melalui beberapa metode, yaitu metode dokumentasi, dan metode tes. Tujuan dari metode ini adalah untuk memperoleh data yang diinginkan peneliti untuk mengamati secara langsung kondisi sekolah meliputi sarana dan prasarana sekolah serta proses pembelajaran matematika yang terjadi ssetiap hari. Metode yang kedua adalah metode dokumentasi dimana peneliti memperoleh data langsung mengenai keadaan guru dan siswa pada sekolah tempat penelitian dan data nilai-nilai siswa yang dibutuhkan oleh peneliti serta foto-foto penelitian. Metode yang terakhir adalah metode tes, metode ini digunakan peneliti untuk mengetahui tingkat kemampuan siswa terkait materi yang telah diberikan. Tes yang digunakan peneliti adalah tes hasil belajar matematika siswa kelas VII materi statistika.

Pelaksanaan penelitian ini dimulai pada tanggal 18 –30 Mei 2018. Tanggal 21 Mei 2018 peneliti mulai menerapkan model pembelajaran *improve*sesuai dengan RPP yang sudah dikonsultasikan dengan guru matematika. Terlihat para siswa begitu antusias dalam proses pembelajaran. Tanggal 23 Mei 2018 peneliti juga mengadakan tes untuk mengetahui hasil belajar siswa. Pada tanggal 22 Mei 2018 peneliti mulai menerapkan model pembelajaran *tink pair share* (tps) sesuai dengan RPP dari guru matematika. Tanggal 24 Mei 2018 peneliti mengadakan tes untuk kelas kontrol. Dengan tes ini peneliti mengumpulkan data hasil belajar siswa dari hasil *post test*. Setelah itu data diolah menggunakan rumus yang sesuai. Selain itu, pengambilan dokumentasi melalui gambar dan hasil *post test* peneliti gunakan sebagai tambahan data dalam penelitian.

#### **B. Analisis Data**

#### **1. Uji Instrumen**

a. Uji Validitas

Sebelum peneliti memberikan soal*post test* kepada siswa, terlebih dahulu peneliti melakukan validasi kepada ahli agar soal-soal yang akan diujikan valid. Uji validitas ada dua cara yaitu uji validitas empiris dan uji validitas ahli. Uji validitas ahli menggunakan 3 ahli yaitu 2 dari dosen IAIN Tulungagung dan 1 guru mata pelajaran yaitu:

- 1) Bapak Dr. Maryono, M. Pd (Dosen IAIN Tulungagung)
- 2) Ibu Dr. EnySulistyowati, M.M. (Dosen IAIN Tulungagung)
- 3) Ibu PurwantoS.Pd(Guru Matematika kelas VIISMPN 1 Sumbergempol)

Soal tersebut divalidasi dan dinyatakan layak (dapat dilihat di lampiran) untuk dijadikan instrumen penelitian.Hasilnya keempat soal dinyatakan layak untuk dijadikan soal tes pada siswa, meskipun ada sedikit pembenahan pada soalnya.

Sedangkan untuk uji validitas empiris di sini uji coba ada 4 soal yang diujikan kepada 10 siswa kelas VII, setelah data terkumpul selanjutnya dilakukan pengujian untuk mengetahui apakah data tersebut valid atau tidak. Adapun kriteria kevalidan soal penelitian jika  $r > 0.6$  maka soal tersebut valid, namun jika r < 0,6 maka soal tersebut tidak valid. Nilai r dilihat pada kolom *Corrected Item-Total Correlation*. Daftar nilai item untuk uji validitas empiris sebagaimana terlampir.

Berikut ini adalah hasil perhitungan validitas dapat dilihat pada tabel berikut.

| Hasil Uji Validitas SPSS |                                  |          |  |  |  |  |
|--------------------------|----------------------------------|----------|--|--|--|--|
|                          | Corrected Item-Total Correlation | Kriteria |  |  |  |  |
| Soal 1                   | 0.707                            | Vallid   |  |  |  |  |
| Soal 2                   | 0.619                            | Valid    |  |  |  |  |
| Soal 3                   | 0.642                            | Valid    |  |  |  |  |
| Soal 4                   | 0.768                            | Valid    |  |  |  |  |

**Tabel 4.1 Hasil Uji Validitas SPSS**

(*langkah-langkah hasil output terdapat pada lampiran*)

Berdasarkan Tabel 4.1 pada *Corrected Item-Total Correlation* dapat dilihat bahwa semua soal yang akan dijadikan post tes memiliki

nilai r > 0,6, jadi kesemuanya valid, sehingga soal-soal tersebut layak untuk digunakan dalam penelitian ini.

b. Uji Reliabilitas

Uji reliabilitas digunakan untuk mengetahui apakah item soal tersebut reliabel atau tidak. Berdasarkan perhitungan uji reliabilitas sebagaimana terlampir, maka semua item soal dinyatakan reliabel.

| <b>Case Processing Summary</b> |  |       |  |  |  |  |
|--------------------------------|--|-------|--|--|--|--|
|                                |  | $\%$  |  |  |  |  |
| Cas Valid                      |  | 100.0 |  |  |  |  |
| es<br>Excluded <sup>a</sup>    |  |       |  |  |  |  |
| Total                          |  | 100   |  |  |  |  |

**Tabel 4.2.**

a. Listwise deletion based on all variables in the procedure.

**Tabel 4.3.**

| <b>Reliability Statistics</b> |            |  |  |  |  |
|-------------------------------|------------|--|--|--|--|
| Cronbach's                    |            |  |  |  |  |
| Alpha                         | N of Items |  |  |  |  |
| .815                          |            |  |  |  |  |

**Tabel 4.4. Item-Total Statistics**

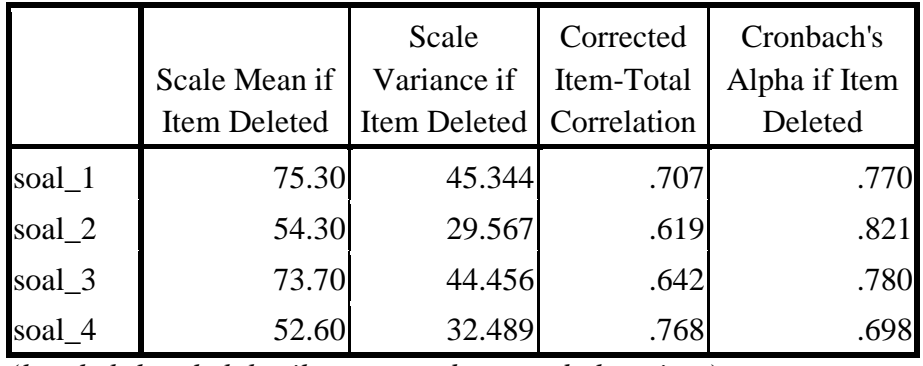

(*langkah-langkah hasil output terdapat pada lampiran*)

Berdasarkan Tabel 4.3 di atas, diketahui reliabilitas tes secara keseluruhan sebesar 0,815. Nilai sebesar 0,815 dapat diinterpretasikan bahwa soal tersebut memiliki reliabilitas tinggi karena r > 0,60 sehingga dapat digunakan sebagai instrumen dalam penelitian. Syarat validitas dan reliabilitas sudah terpenuhi.

# **2. Uji Homogenitas**

Uji homogenitas digunakan untuk mengetahui apakah sampel yang diambil berasal dari populasi dengan varian yang homogen. Untuk menguji homogenitas varian dari kedua kelas digunakan uji homogenitas dengan mengambil nilai UTS semester ganjil tahun ajaran 2017/2018. Suatu data dikatakan homogen jika taraf signifikansinya > 0,05, sedangkan jika taraf signifikansinya < 0,05 maka distribusinya dikatkan tidak homogen.

Suatu analisis dapat dilanjutkan pada proses selanjutnya jika uji homogenitas terpenuhi atau bisa dikatakan bahwa data tersebut homogen. Adapun hasil dari uji homogenitas data nilai UTS dengan menggunakan SPSS dapat dilihat pada Tabel di bawah ini.

**Tabel 4.5. Test of Homogeneity of Variances**

| nilai                                                  |                                              |                                                                                                    |                                   |
|--------------------------------------------------------|----------------------------------------------|----------------------------------------------------------------------------------------------------|-----------------------------------|
| Levene                                                 |                                              |                                                                                                    |                                   |
| Statistic                                              | df1                                          | df2                                                                                                    | Sig.                              |
| 1.281                                                  |                                              |                                                                                                    |                                   |
| $\prime$ 1<br><b>x</b><br>$\mathbf{r}$<br>$\mathbf{r}$ | $\cdot$<br>1<br>$\mathbf{r}$<br>$\mathbf{r}$ | the contract of the contract of the contract of the contract of the contract of<br>the contract of the con- | $\mathbf{r}$<br>$\mathbf{r}$<br>٠ |

(*langkah-langkah hasil output terdapat pada lampiran*)

Berdasarkan tabel 4.5 dapat diketahui bahwa nilai signifikansinya adalah 0,262. Karena nilai signifikansinya lebih besar dari 0,05 yakni 0,262 > 0,05 maka data tersebut dapat dikatakan homogen.

## **3. Uji Normalitas**

Uji normalitas merupakan pengujian yang bertujuan untuk mengetahui bahwa data sampel berasal dari populasi yang berdistribusi normal. Suatu data dikatakan normal jika taraf signifikansinya > 0,05, sedangkan jika taraf signifikansinya < 0,05 maka distribusinya dikatakan tidak normal. Untuk perhitungan uji normalitas, peneliti menggunakan teknik uji kolmogorovsmirnov. Adapun perhitungan sebagaimana terlampir. Data dapat dilihat di bawah ini.

| <b>One-Sample Kolmogorov-Smirnov Test</b> |                       |                  |                     |  |  |  |
|-------------------------------------------|-----------------------|------------------|---------------------|--|--|--|
|                                           |                       | Kelas<br>Kontrol | Kelas<br>Eksperimen |  |  |  |
|                                           |                       | 35               | 40                  |  |  |  |
| Normal Parameters <sup>a</sup>            | Mean                  | 65.94            | 76.45               |  |  |  |
|                                           | <b>Std. Deviation</b> | 10.743           | 7.942               |  |  |  |
| <b>Most Extreme</b>                       | Absolute              | .090             | .152                |  |  |  |
| <b>Differences</b>                        | Positive              | .056             | .121                |  |  |  |
|                                           | Negative              | $-.090$          | $-152$              |  |  |  |
| Kolmogorov-Smirnov Z                      |                       | .534             | .964                |  |  |  |
| Asymp. Sig. (2-tailed)                    |                       | .938             | .311                |  |  |  |
| a. Test distribution is Normal.           |                       |                  |                     |  |  |  |

**Tabel 4.6. Uji Normalitas Data** *post-test* **SPSS One-Sample Kolmogorov-Smirnov Test**

(*langkah-langkah hasil output terdapat pada lampiran*)

Berdasarkan Tabel 4.6 diperoleh kelas eksperimen nilai Asymp. Sig = 0,311 > 0,05 maka data berdistribusi normal, sedangkan untuk kelas kontrol nilai Asymp. Sig = 0,938 > 0,05 maka data tersebut berdistribusi normal juga. Dengan demikian dapat disimpulkan bahwa data kedua kelas berdistribusi normal.

## **4. Uji Hipotesis (***t-test***)**

Setelah uji normalitas dan homogenitas dilakukan, maka dapat digunakan uji hipotesis yakni uji *t-test* untuk mengetahui perbedaan model pembelajaran *improve* dengan model pembelajaran *tink pair share* (tps) terhadap hasil belajar pada materi statistik. Kriteria pengujian hipotesis untuk perhitungan menggunakan SPSS 16,0 adalah:

- a. Sign <  $0.05$  maka  $H_0$  ditolak dan  $H_a$  diterima
- b. Sign > 0,05 maka  $H_0$  diterimadan  $H_a$  ditolak

H<sup>0</sup> : Tidak ada Perbedaan Hasil Belajar Siswa Menggunakan Model Pembelajaran *Think Pair Share* (Tps) Dengan Model Pembelajaran *Improve* Materi Statistik Kelas VII SMPN 1 Sumbergempol Tulungagung.

H<sup>a</sup> : Ada Perbedaan Hasil Belajar Siswa Menggunakan Model Pembelajaran *Think Pair Share* (Tps) Dengan Model Pembelajaran *Improve* Materi Statistik Kelas VII SMPN 1 Sumbergempol Tulungagung.

**Tabel 4.7. Uji** *t-test* **SPSS Independent Samples Test**

| mucpenuent bampies Test |                                               |      |  |    |            |                              |               |                                                 |       |
|-------------------------|-----------------------------------------------|------|--|----|------------|------------------------------|---------------|-------------------------------------------------|-------|
|                         | Levene's Test<br>for Equality<br>of Variances |      |  |    |            | t-test for Equality of Means |               |                                                 |       |
|                         |                                               |      |  |    | Sig. $(2-$ | Mean<br>Differen Differe     | Std.<br>Error | 95% Confidence<br>Interval of the<br>Difference |       |
|                         | F                                             | Sig. |  | Df | tailed)    | ce                           | nce           | Lower                                           | Upper |

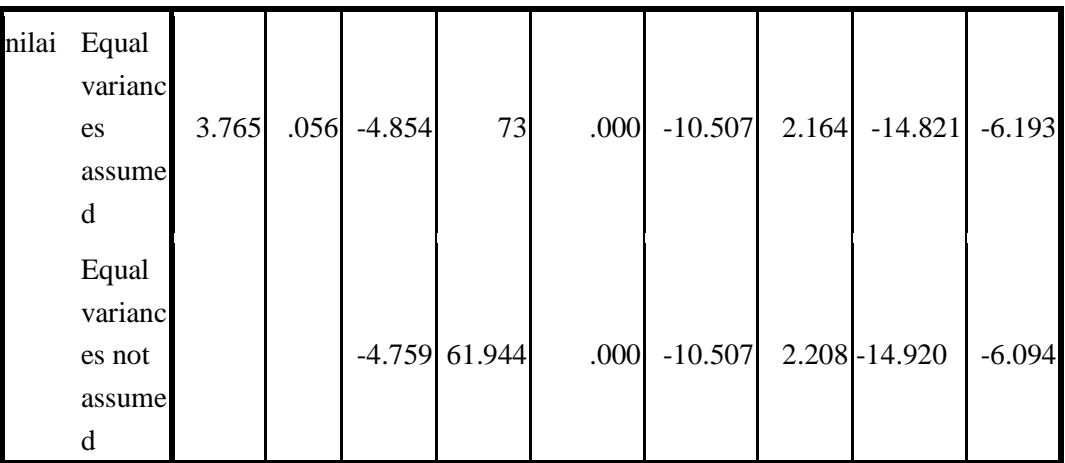

Adapun kriteria pengujian hipotesis untuk perhitungan secara manual

adalah:

- a. H<sub>0</sub> diterima dan H<sub>a</sub> ditolak jika  $-t_{\text{table}} \leq t_{\text{hidden}}$
- b.  $H_0$  ditolak dan  $H_a$  diterima jika thitung> t<sub>tabel</sub>

|                |                          | <b>Kelas Eksperimen</b> |                  | <b>Kelas Kontrol</b>              |               |                  |  |
|----------------|--------------------------|-------------------------|------------------|-----------------------------------|---------------|------------------|--|
| N <sub>0</sub> | <b>Nama</b><br>(inisial) | Nilai $(X_1)$           | $\mathbf{X_1}^2$ | <b>Nama</b><br>(inisial)          | Nilai $(X_2)$ | $\mathbf{X_2}^2$ |  |
| $\mathbf{1}$   | AM                       | 66                      | 4356             | <b>AYA</b>                        | 42            | 1764             |  |
| $\overline{2}$ | AAZ                      | 76                      | 5776             | $\mathbf{A}\mathbf{W}$            | 70            | 4900             |  |
| 3              | <b>AIMDA</b>             | 76                      | 5776             | <b>ACP</b>                        | 68            | 4624             |  |
| $\overline{4}$ | <b>AMA</b>               | 78                      | 6084             | <b>BP</b>                         | 58            | 3364             |  |
| 5              | <b>AAW</b>               | 84                      | 7056             | <b>ERR</b>                        | 64            | 4096             |  |
| 6              | A                        | 62                      | 3844             | <b>ELS</b>                        | 84            | 7056             |  |
| $\overline{7}$ | <b>MBN</b>               | 76                      | 5776             | <b>ENF</b>                        | 78            | 6084             |  |
| 8              | <b>AIN</b>               | 84                      | 7056             | IM                                | 70            | 4900             |  |
| 9              | AF                       | 74                      | 5476             | JH                                | 64            | 4096             |  |
| 10             | <b>BERM</b>              | 72                      | 5184             | <b>LUN</b>                        | 70            | 4900             |  |
| 11             | <b>BPAY</b>              | 72                      | 5184             | LJ                                | 80            | 6400             |  |
| 12             | DF                       | 82                      | 6724             | <b>MFM</b>                        | 52            | 2704             |  |
| 13             | <b>DFK</b>               | 74                      | 5476             | <b>MYNY</b>                       | 68            | 4624             |  |
| 14             | <b>ERB</b>               | 82                      | 6724             | <b>MZF</b>                        | 74            | 5476             |  |
| 15             | <b>ELS</b>               | 88                      | 7744             | <b>MAMM</b>                       | 60            | 3600             |  |
| 16             | HM                       | 76                      | 5776             | MB                                | 42            | 1764             |  |
| 17             | IB                       | 84                      | 7056             | MA                                | 74            | 5476             |  |
| 18             | <b>INTA</b>              | 84                      | 7056             | <b>MYP</b>                        | 74            | 5476             |  |
| 19             | <b>MAFA</b>              | 80                      | 6400             | <b>MR</b>                         | 58            | 3364             |  |
| 20             | MA                       | 76                      | 5776             | <b>MIZ</b>                        | 80            | 6400             |  |
| 21             | <b>MBR</b>               | 82                      | 6724             | $\ensuremath{\mathbf{MK}}\xspace$ | 52            | 2704             |  |
| 22             | <b>MBAP</b>              | 78                      | 6084             | <b>MUS</b>                        | 62            | 3844             |  |
| 23             | <b>MDK</b>               | 76                      | 5776             | <b>NMAH</b>                       | 68            | 4624             |  |

**Tabel 4.8. Perhitungan Analisis Data Manual***t-Test*

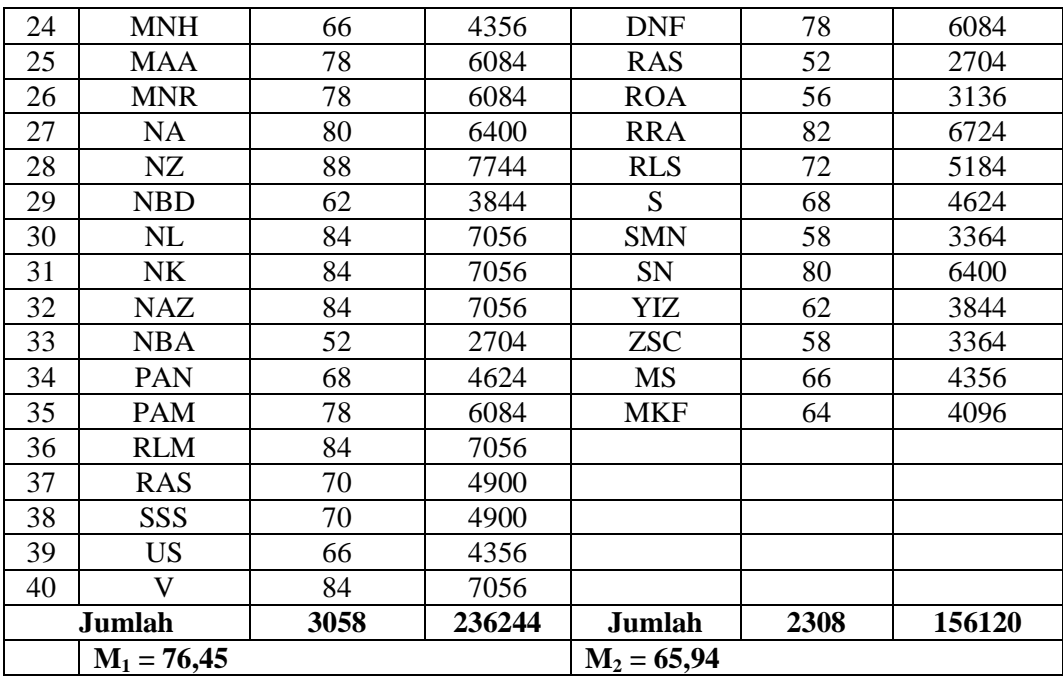

Nilai varians kelas eksperimen  $(\sigma_1^2)$ :

$$
\sigma_1^2 = \frac{\sum x_1^2}{N_1} - (M_1)^2
$$
  
=  $\frac{236244}{40} - (76.45)^2$   
= 5906,1 - 5844,6025  
= 61,475

Nilai varians kelas kontrol  $(\sigma_2^2)$ :

$$
\sigma_2^2 = \frac{\sum x_2^2}{N_2} - (M_2)^2
$$
  
=  $\frac{156120}{35} - (65,94)^2$   
= 4460,57143 - 4348,0836  
= 112,48783

Berdasarkan perhitungan tersebut, maka nilai t-test dapat dihitung dengan rumus sebagai berikut:

$$
t - test = \frac{M_1 - M_2}{\sqrt{\frac{(N_1 - 1)\sigma_1^2 + (N_2 - 1)\sigma_2^2}{N_1 + N_2 - 2}} \left(\frac{1}{N_1} + \frac{1}{N_2}\right)}
$$
  
\n
$$
= \frac{76,45 - 65,94}{\sqrt{\frac{(40 - 1)61,475 + (35 - 1)112,48783}{40 + 35 - 2}} \left(\frac{1}{40} + \frac{1}{35}\right)}
$$
  
\n
$$
= \frac{10,51}{\sqrt{\frac{(39)61,475 + (34)112,48783}{73}} \left(\frac{15}{280}\right)}
$$
  
\n
$$
= \frac{10,51}{\sqrt{\frac{2397,525 + 3824,58622}{73}} (0,05357143)}
$$
  
\n
$$
= \frac{10,51}{\sqrt{6222,11122} (0,05357143)}
$$
  
\n
$$
= \frac{10,51}{\sqrt{85,2344003 \times 0,05357143}}
$$
  
\n
$$
= \frac{10,51}{\sqrt{4,56612871}}
$$
  
\n
$$
= \frac{10,51}{2,13685018}
$$

 $t - test = 4,91845432$ 

Berdasarkan perhitungan tabel SPSS dan manual di atas dapat diketahui nilai sign (2-tailed) pada hasil belajar siswa adalah 0,000 < 0,05,

maka  $H_0$  ditolak dan  $H_a$  diterima. Sedangkan nilai t<sub>hitung</sub> = 4,91845432 dan  $t_{table} = 2,000$  sehingga  $t_{hitung} > t_{table}$ , maka  $H_0$  ditolak dan  $H_a$  diterima. Jadi, ada perbedaan model pembelajaran *improve* dengan model pembelajaran *tink pair share* (tps) terhadap hasil belajar. Sehingga kesimpulannya, ada perbedaan hasil belajar siswa menggunakan model pembelajaran *think pair share* (tps) dengan model pembelajaran *improve* materi statistik kelas VII SMPN 1 Sumbergempol Tulungagung.

# **C. Rekapitulasi Hasil Penelitian**

Setelah analisis data hasil penelitian, selanjutnya dideskripsikan hasil penelitian tersebut dalam bentuk tabel yang menggambarkan PerbedaanModel Pembelajaran *Improve* Dengan Model Pembelajaran *Tink Pair Share* (Tps) Terhadap Hasil Belajar.

| No | Hipotesisi<br>Penelitian   | Hasil<br>Penelitian   | Kriteria<br>Interpretas                | Interpre<br>-tasi | Kesimpulan                 |
|----|----------------------------|-----------------------|----------------------------------------|-------------------|----------------------------|
| 1. | Perbedaan Hasil            | $t_{\text{hitung}} =$ | $t_{\text{hitung}}$ $t_{\text{table}}$ | Hipotesi          | Ada Perbedaan              |
|    | Siswa<br>Belajar           | 4,918                 | 4,918                                  |                   | Hasil Belajar Siswa        |
|    | Menggunakan                |                       | 2,000                                  | diterima          | Menggunakan                |
|    | Model                      | taraf sign            |                                        |                   | Model                      |
|    | Pembelajaran               | $= 0,000$             | (taraf                                 |                   | Pembelajaran               |
|    | Think<br>Pair              |                       | signifikans                            |                   | Think Pair Share           |
|    | Share<br>(Tps)             |                       | $i 5\%)$                               |                   | (Tps) Dengan               |
|    | Model<br>Dengan            |                       |                                        |                   | Model                      |
|    | Pembelajaran               |                       |                                        |                   | Pembelajaran               |
|    | <i>Improve</i> Materi      |                       |                                        |                   | Improve Materi             |
|    | Statistik Kelas            |                       |                                        |                   | <b>Statistik Kelas VII</b> |
|    | VII SMPN<br>$\blacksquare$ |                       |                                        |                   | <b>SMPN1</b>               |
|    | Sumbergempol               |                       |                                        |                   | Sumbergempol               |
|    | Tulungagung                |                       |                                        |                   | Tulungagung                |

**Tabel 4.9. Rekapitulasi Hasil Penelitian**